# Jouer au tennis sans licence

Location terrain

# Créer un compte gratuit

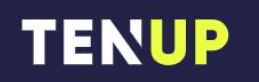

**LOCATION HORAIRE** 

**MAGAZINE JOUER** 

CONNEXION/INSCRIPTION

#### **Bienvenue!**

Accessible à tous, licenciés ou non, loisirs et compétiteurs, Ten'Up vous propose de nombreux services pour faciliter votre pratique : trouver un club, réserver un terrain dans votre club ou louer un court dans un autre club FFT, découvrir les offres de cotisations, d'enseignements ou de stages ou encore trouver et s'inscrire à des tournois de tennis, de padel ou de beach tennis partout en France.

Grâce à Ten'Up, organiser sa pratique devient plus simple ! À vous de jouer !  $\bigcirc$   $\mathcal{P}$ 

Connectez-vous ou créez votre compte pour découvrir toutes les fonctionnalités !

**S'INSCRIRE** 

**SE CONNECTER** 

# Cliquez sur location et réserver un terrain

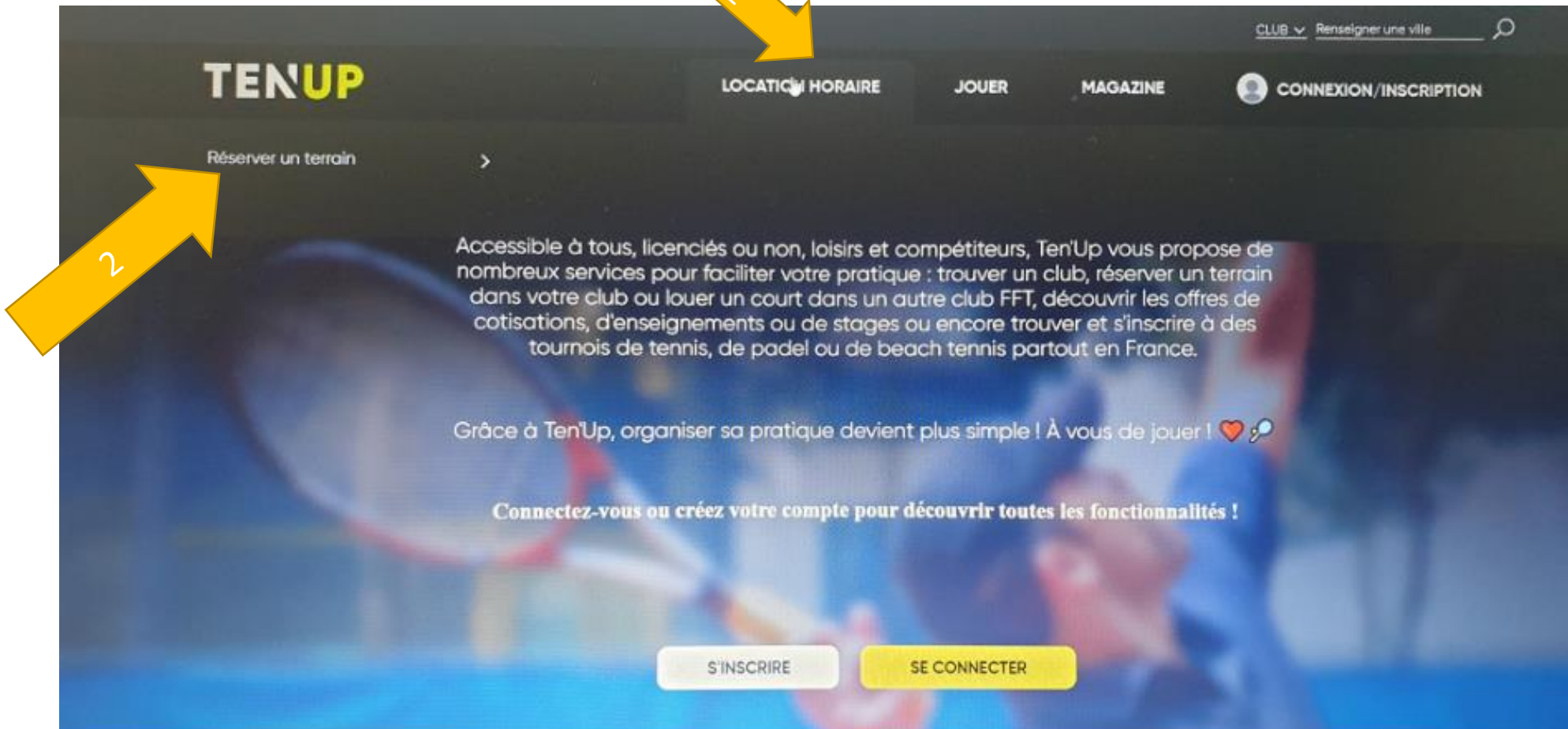

## Ajustez le curceur et cochez sur le repère et rechercher

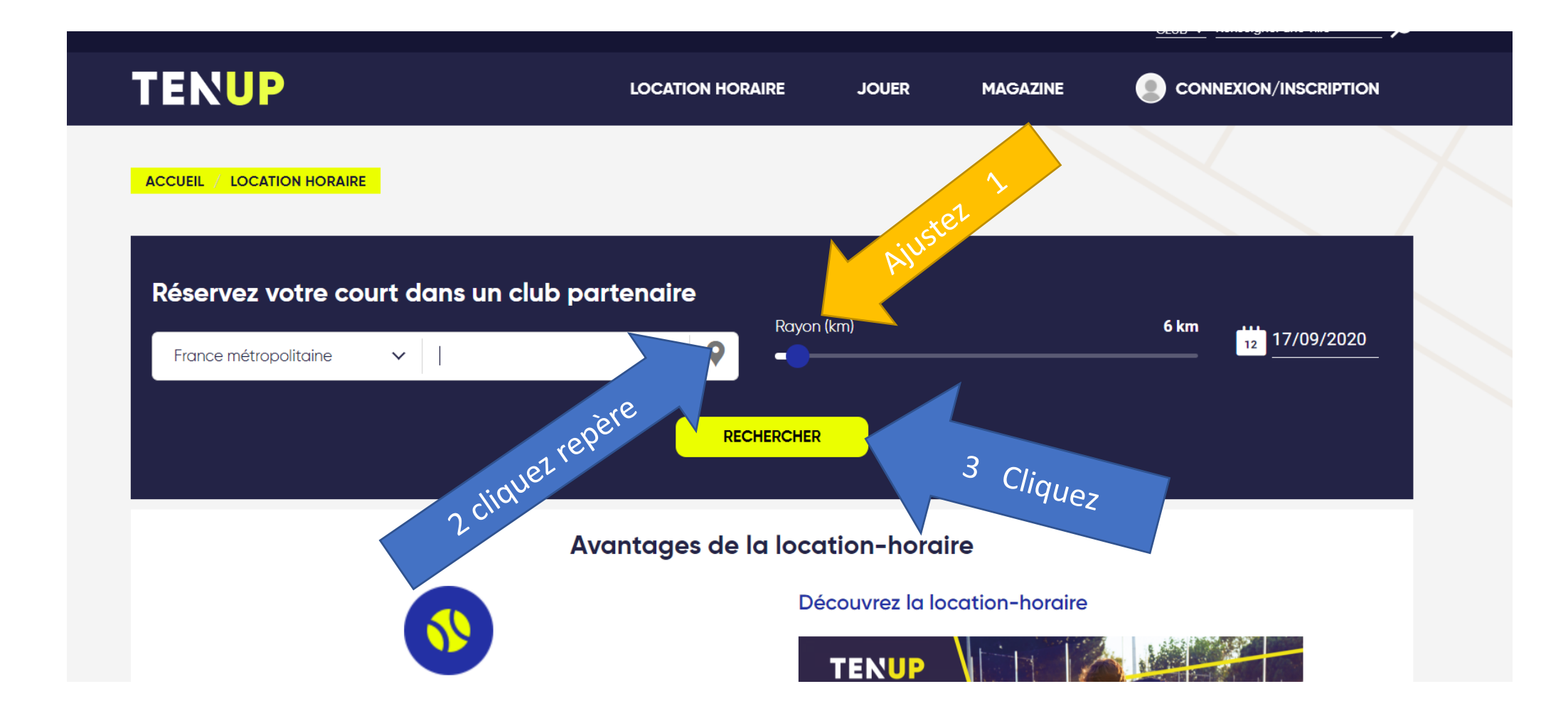

#### Cliquez sur e créneau souhaité

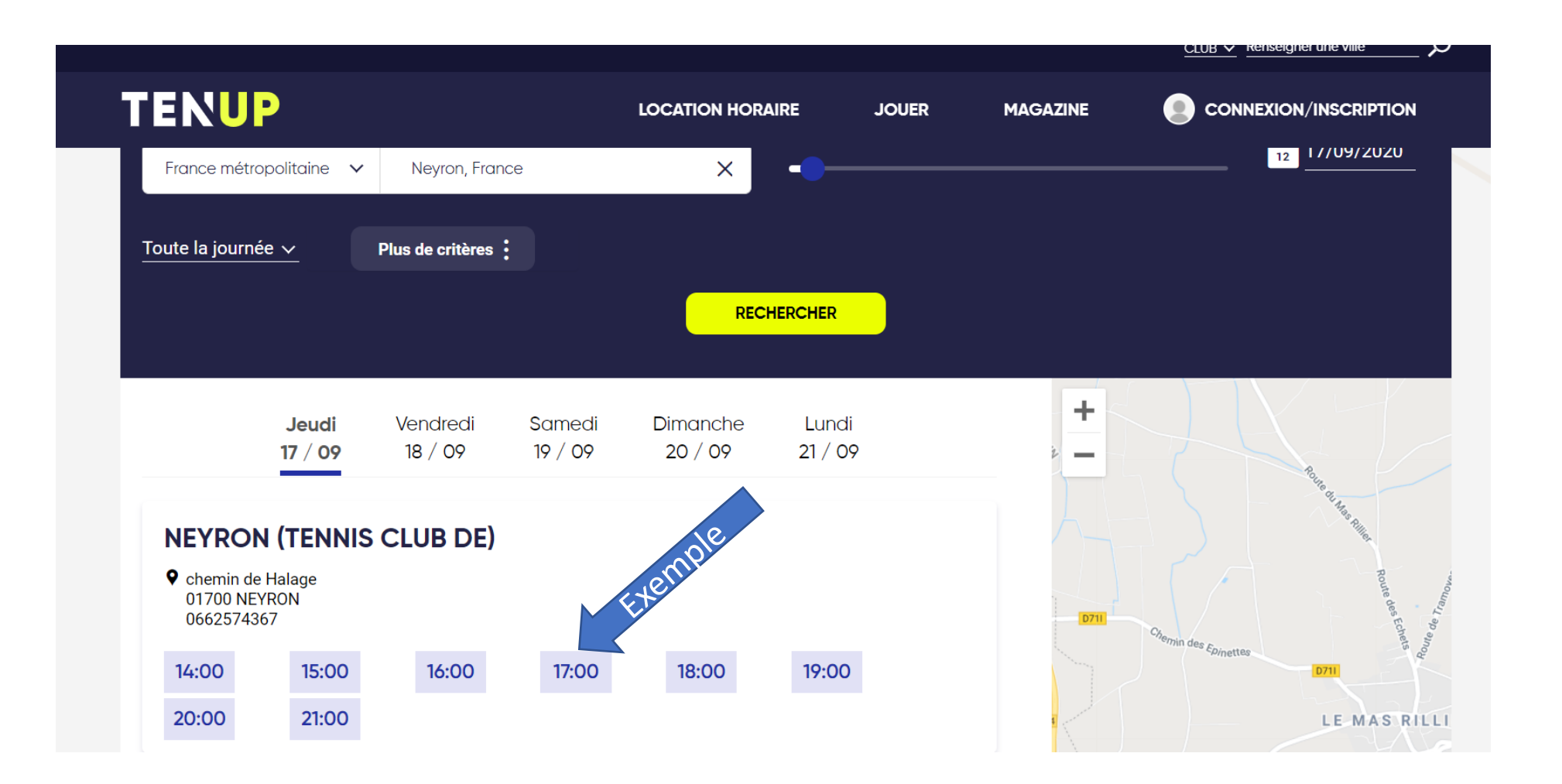

# Choisir le terrain ( enrobé poreux ou gazon synthetique ou résine couvert

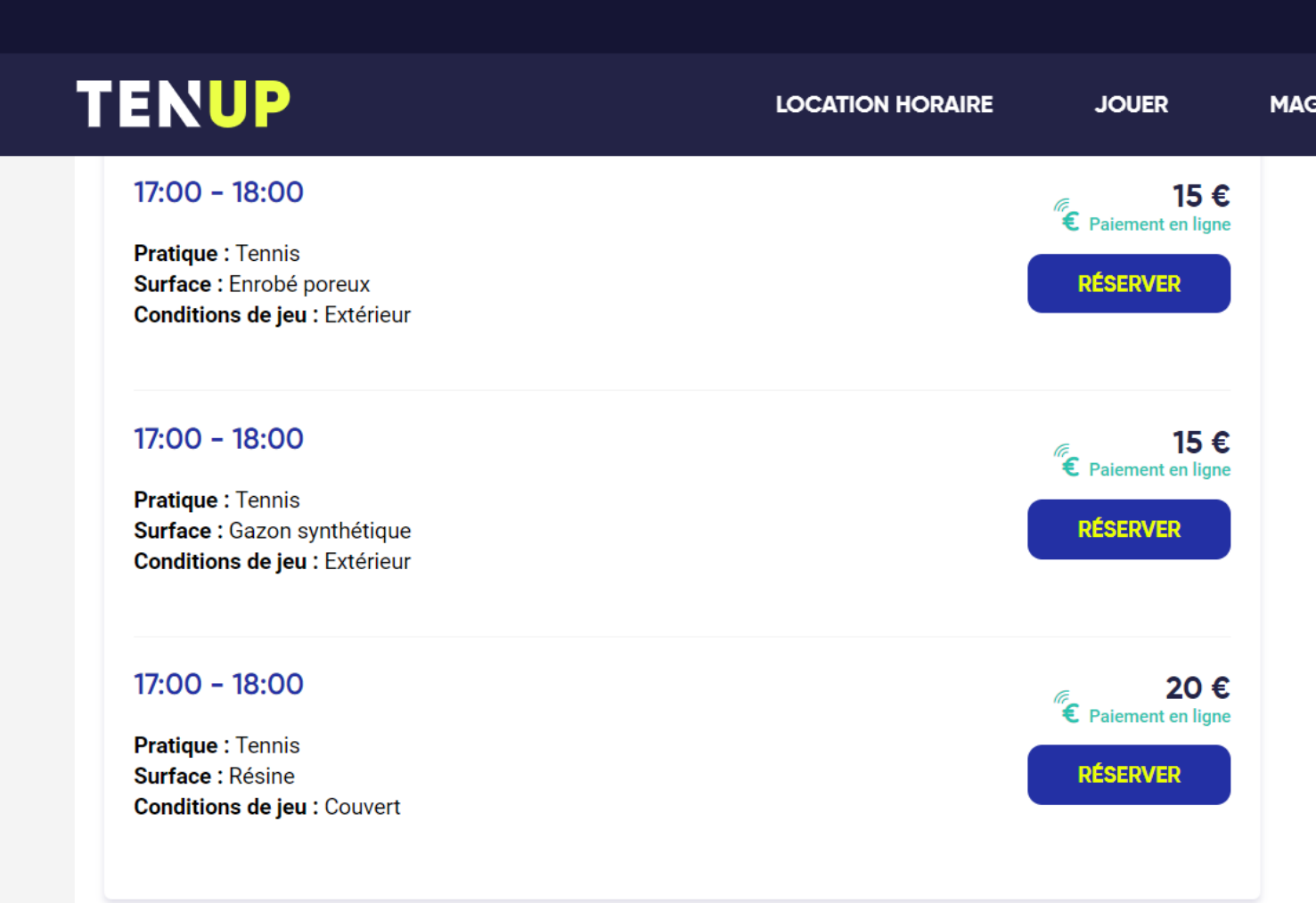

### Créer un compte en 3 clics ou connectez vous

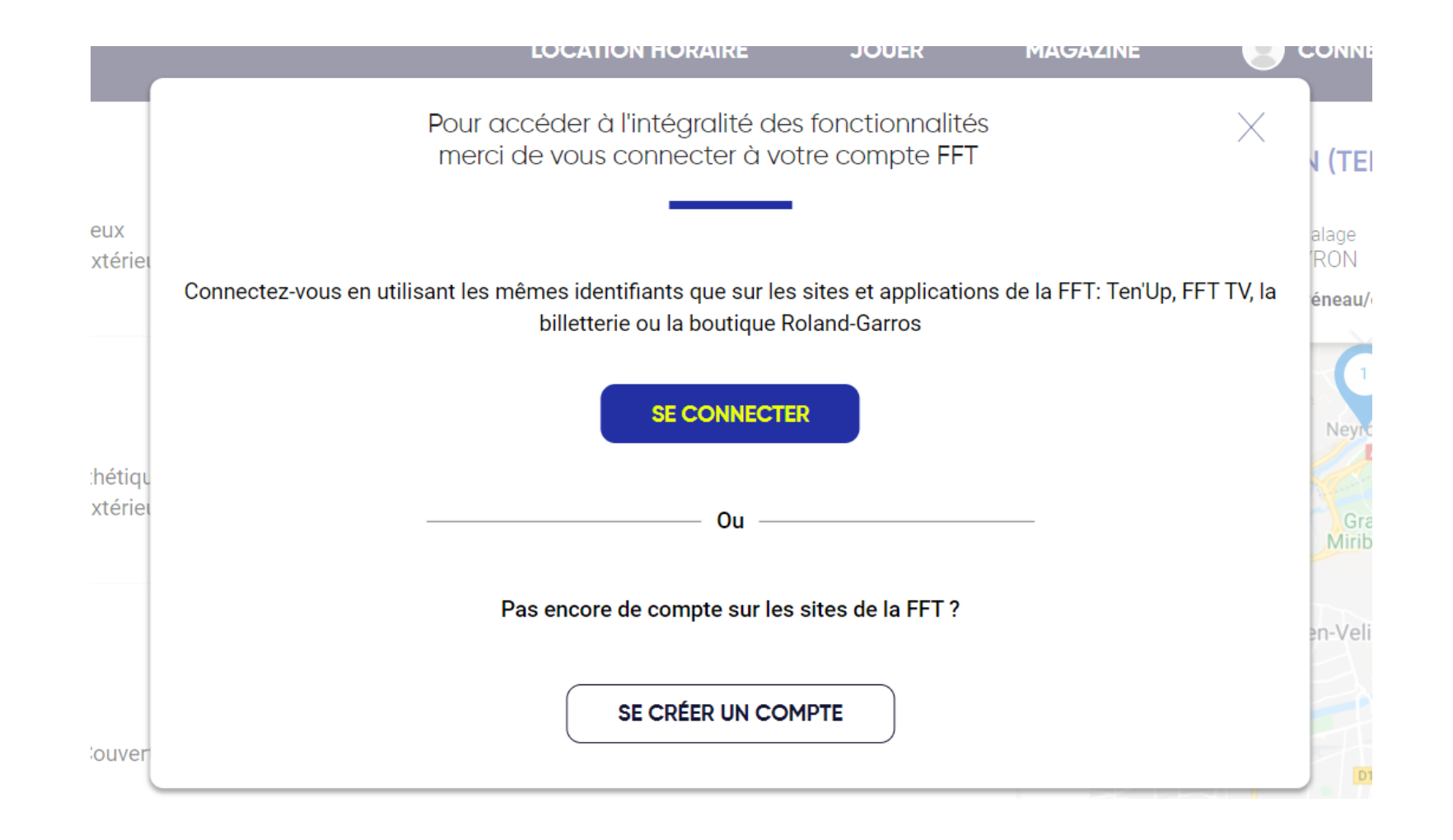

# Pour créer Cochez oui ou non et suivez les consignes

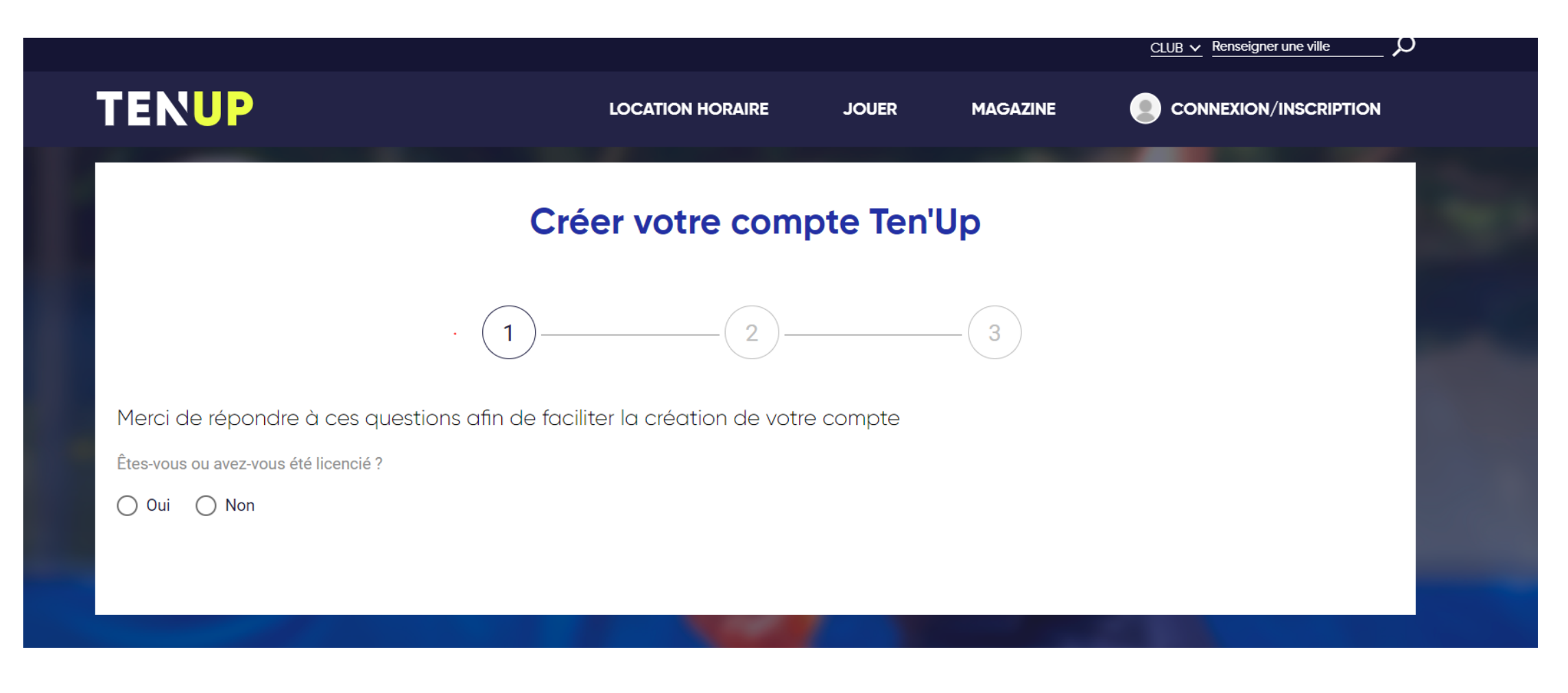

# Après la création connectez vous et vous pouvez régler . Bienvenu au club de NEYRON

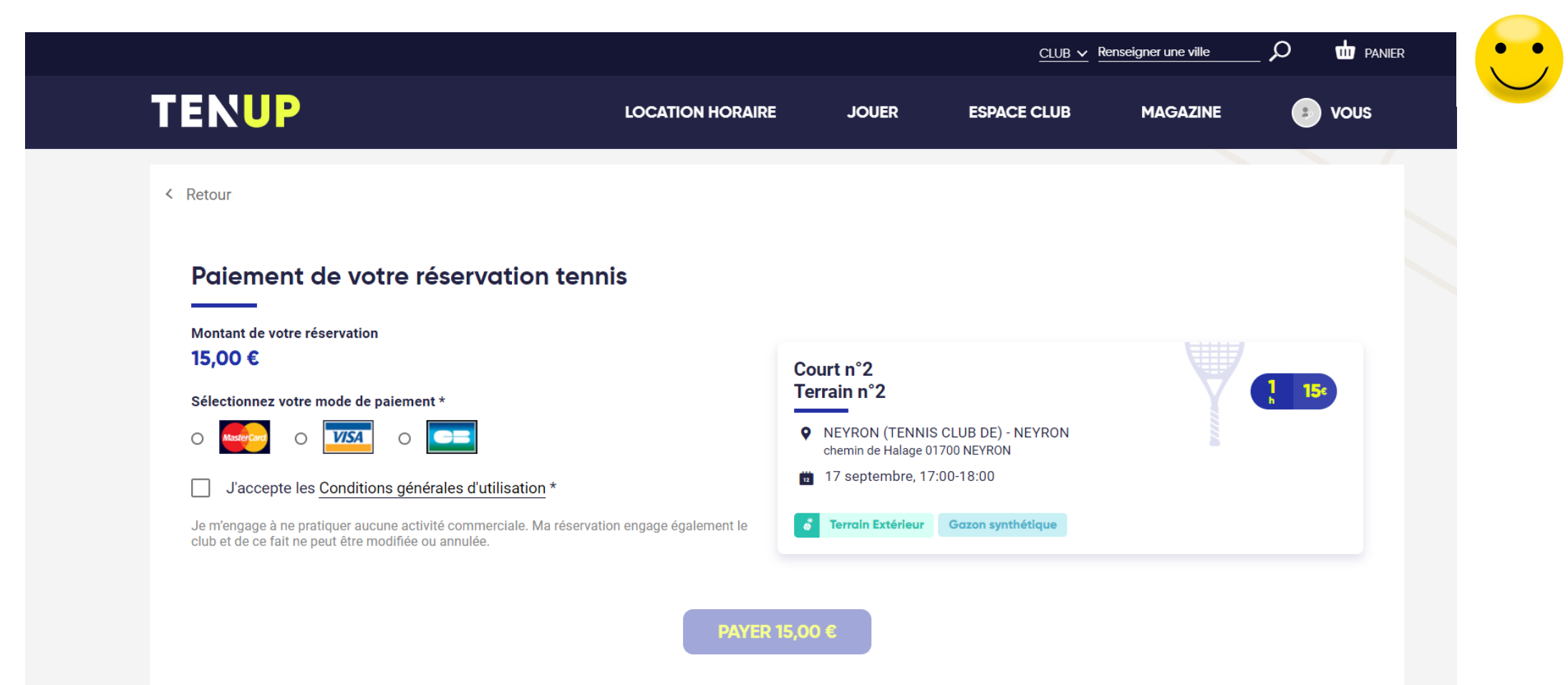